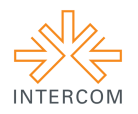

## *Rui & Mafalda:* **História de Amor por Fotografia<sup>1</sup>**

Rebeca Soares Patrício de ARAÚJO<sup>2</sup> Amanda Cavalcanti Santana de MELO $3$ Maria Carolina MONTEIRO<sup>4</sup> Universidade Católica de Pernambuco, Recife, PE

# **RESUMO**

Diante da necessidade de produzir conteúdo alternativo utilizando *smartphones* como ferramenta de criação e divulgação do material, o vídeo *Rui & Mafalda* aborda, de forma bem humorada, uma relação de amor pela fotografia. O objetivo do trabalho é mostrar a profissionalização dos conteúdos produzidos através do uso de aplicativos e equipamentos específicos para celular. Desenvolvido durante a disciplina de Mídias Digitais, no 3º período do Curso Superior Tecnológico em Fotografia, o s*top motion* trata da relação de dois personagens com a fotografia, utilizando apenas imagens capturadas com um Iphone 4S.

**PALAVRAS-CHAVE:** *smartphones*, fotografia, S*top Motion*, aplicativos.

# **1 INTRODUÇÃO**

O *stop motion Rui & Mafalda* foi realizado na disciplina Mídias Digitais, no 3º semestre do curso de Fotografia da Universidade Católica de Pernambuco. Estimulado pelos avanços na produção audiovisual utilizando *smartphones*, o projeto visou criar um material multimídia arrojado e contemporâneo, lidando apenas com as funcionalidades disponíveis no aparelho celular. A escolha do tema se deve ao interesse do grupo em envolver a temática da fotografia como enredo de uma história de amor entre Rui e Mafalda, personagens da história.

 <sup>1</sup> Trabalho submetido ao XXII Prêmio Expocom 2015, na Categoria Cinema e Audiovisual, modalidade Fotografia em movimento.

<sup>2</sup> Aluno líder do grupo e graduada no Curso Superior Tecnológico em Fotografia, email: rebeca.spatricio@gmail.com.

<sup>3</sup> Estudante do 3º. Semestre do Curso Superior Tecnológico em Fotografia, email: csmelo.amanda@gmail.com.

<sup>4</sup> Orientador do trabalho. Professor do Curso Superior Tecnológico em Fotografia, email: carolinamonteiro2001@gmail.com.

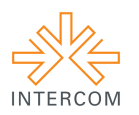

Utilizando os aplicativos *Imotion*, para fotografar e editar as cenas do enredo, o Splic*e*, para adicionar a trilha sonora, e o *Instagram* para divulgação do conteúdo, o projeto buscou transformar em um produto o que Lúcia Santaella explica em seu livro "Comunicação & pesquisa" (2001) sobre a crescente difusão dos meios que o ser humano dispõe para criar, registrar, transmitir e armazenar linguagens e informações, ressaltando o avanço do uso das técnicas fotográficas e cinematográficas para este fim.

A partir do texto de Santaella e do crescente investimento dos fabricantes em tecnologia para as novas mídias, foi observado que o uso do *smartphone* como alternativa aos equipamentos considerados profissionais, está ganhando força no mercado audiovisual. De maneira tal que, tanto profissionais da área quanto leigos, estão optando pelo uso do smartphone ao invés de equipamentos profissionais, como câmeras fotográficas e/ou filmadoras de difícil manuseio, para criar projetos midiáticos e, assim, divulgá-los na web com mais agilidade e maior alcance ao público desejado.

#### **2 OBJETIVO**

Neste trabalho, o principal objetivo foi a criação de um projeto de fotografia em movimento - capturado e editado somente com aplicativos de celular-, usando a técnica do *stop motion*. O foco é representar a evolução profissional dos *smartphones* em produções audiovisuais, sobretudo para divulgação na web. Dentro dessa proposta, outras intenções foram: produzir uma história de humor e amor relacionada à fotografia; usar material reciclado, alguns relacionados à fotografia analógica; e valer-se da linguagem cibernética para as expressões dos personagens (*emoticons*).

#### **3 JUSTIFICATIVA**

A tendência mundial de acesso às informações pelas novas mídias mostra o crescimento de uma nova forma de consumir conteúdos e se relacionar socialmente. De acordo com levantamento realizado pelo IBGE (Instituto Brasileiro Geografia e Estatística), em 2011, o acesso à Internet e a posse de telefone móvel celular para uso pessoal aumentou,

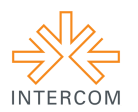

ampliando também o conhecimento sobre a utilização das Tecnologias de Informação e Comunicação - TIC no Brasil.

Com o aumento do número de usuários, instaura-se uma nova fase de consumo e produção de conteúdo audiovisual facilitada pela adoção de *smartphones* com acesso a redes 3G. Este processo se dá também a partir das melhorias em relação à resolução nas telas dos celulares e *tablets*, bem como pela vasta criação de aplicativos e equipamentos voltados especificamente para produção de conteúdo multimidiático.

Nesse cenário, a lógica "produção-edição-publicação" é assumida pela maioria dos usuários que buscam a divulgação quase que instantânea dos conteúdos. Com isso, a profusão de informações da web alcançou números notáveis - o *Instagram*, por exemplo, plataforma escolhida para a publicação deste trabalho, divulga em sua página de estatísticas uma média diária de 70 milhões de fotos e vídeos postados diariamente em sua plataforma. O acumulado já soma mais de 30 bilhões de imagens (https://instagram.com/press).

Discussões acerca da decadência da profissão de fotógrafo com o advento da internet, sobretudo, com a crescente utilização das redes sociais, são recorrentes. No entanto, percebe-se que em meio à profusão constante de produções fotográficas e multimídia na internet, os fotógrafos profissionais destacam-se por fatores que destoam da capacidade técnica dos equipamentos. O olhar e linguagem fotográficos fazem com que tais profissionais destaquem-se no meio de milhões de usuários. O próprio *Instagram* já nomeou olheiros - fotógrafos, cineastas, artistas, etc –, responsáveis por eleger perfis (página oficial do usuário da rede social) que apresentam propostas inovadoras, diferenciadas das demais.

## **4 MÉTODOS E TÉCNICAS UTILIZADOS**

Para esse projeto de fotografia em movimento, foi usado o aparelho móvel Iphone 4s, tanto para a captura das fotos quanto para a edição do vídeo, usando aplicativos disponíveis no sistema operacional móvel IOS (versão anterior a atual, da marca *Apple Inc.*). São eles:

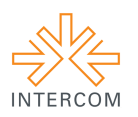

O aplicativo *Imotion,* que permite capturar imagens em alta resolução (de até 1.280 x 720 pixels), de forma automática (com disparos programados) ou manual, utilizado para capturar as imagens a fim de formar sequências de fotos, criando assim movimento para os personagens fotografados. Tal técnica é conhecida como *stop motion*, a qual é a proposta do aplicativo. Terminada a captura das imagens, o aplicativo permite que o usuário escolha quantos frames por segundo (fps) deseja para compor seu projeto e assim exportá-lo em formato de vídeo ou foto.

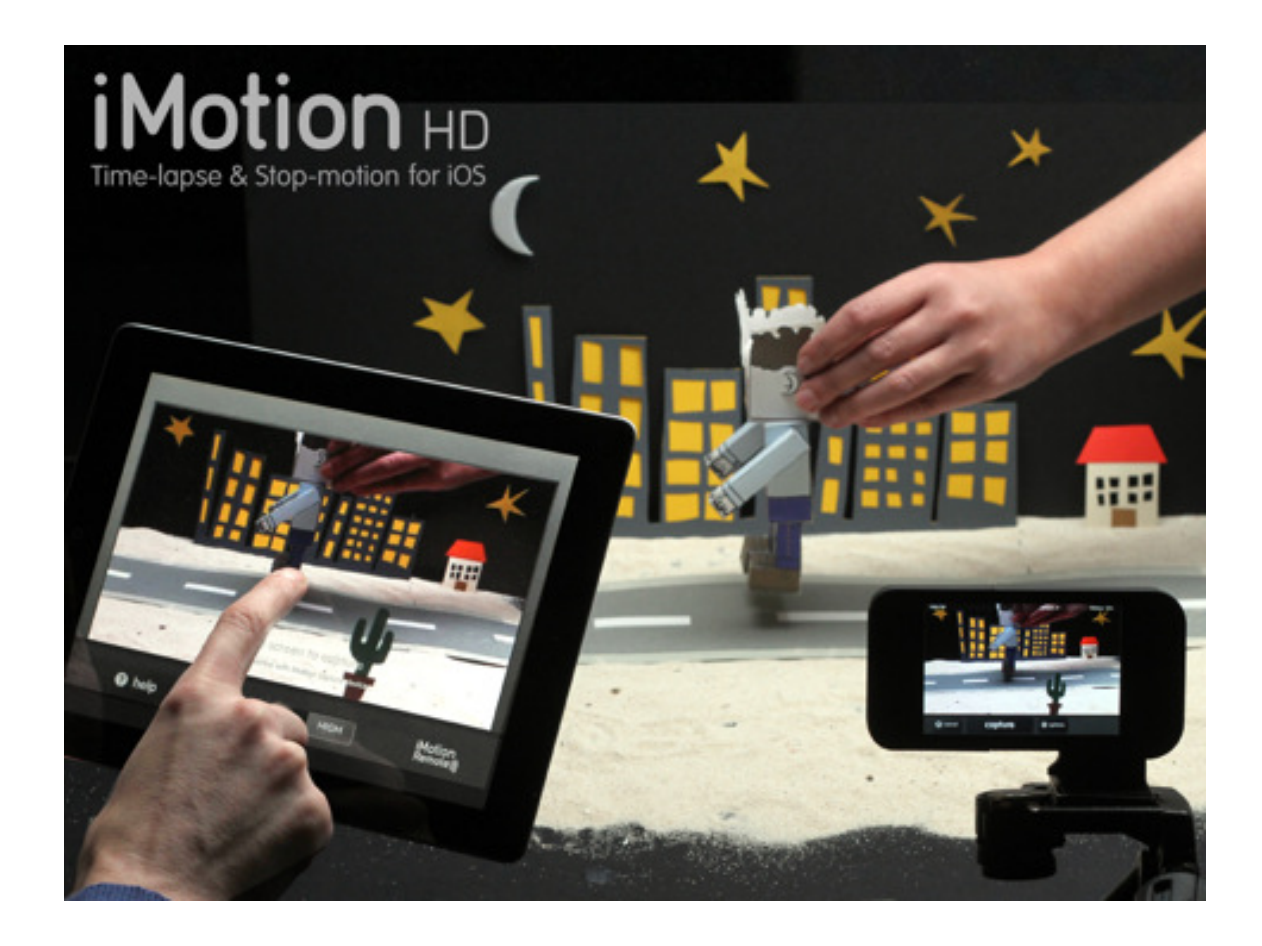

#### **Figura 1 Demonstrativo do aplicativo Imotion**

**Fonte: https://itunes.apple.com/br/app/imotion/id421365625?mt=8**

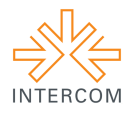

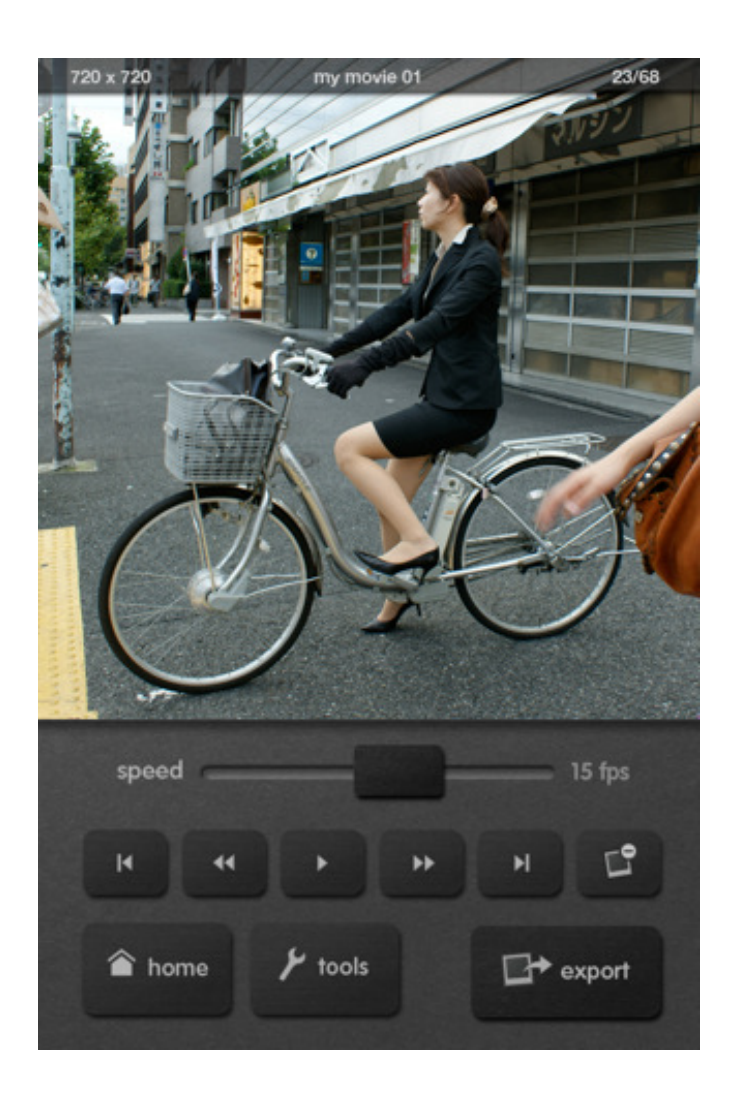

**Figura 2 Interface do aplicativo Imotion, demonstrando as funcionalidades. Fonte: https://itunes.apple.com/br/app/imotion/id421365625?mt=8**

Em seguida, foi usado o aplicativo *Splice*, um editor de vídeo que permite adicionar trilha sonora e efeitos especiais, controlar a transições entre as cenas do projeto, entre outras ferramentas intuitivas e de simples utilização. É considerado ideal para editar vídeos de pequena extensão, devido à sua praticidade. Usamos esse aplicativo meramente para adicionar trilha sonora, visto que o aplicativo anterior, na versão que usamos para o iPhone 4s, não permitia essa extensão.

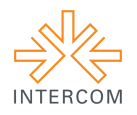

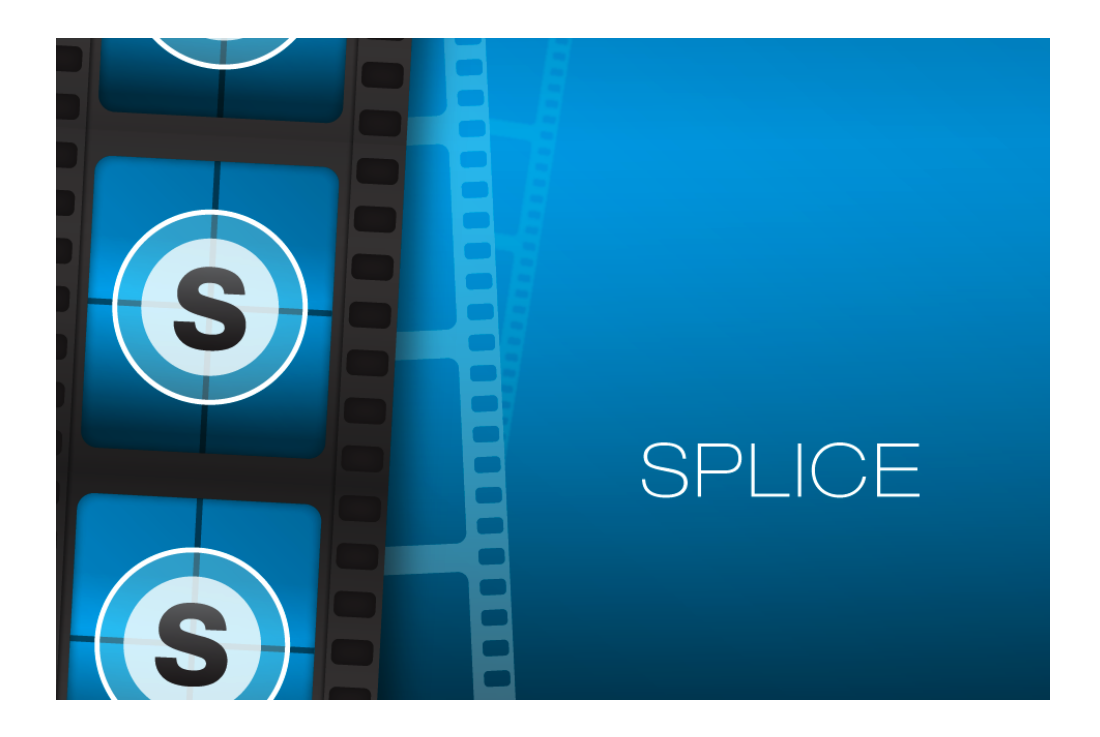

**Figura 3 Interface inicial do aplicativo Splice.** 

**Fonte: http://blogs.cofc.edu/tlttutorials/listing/splice-video-editor/**

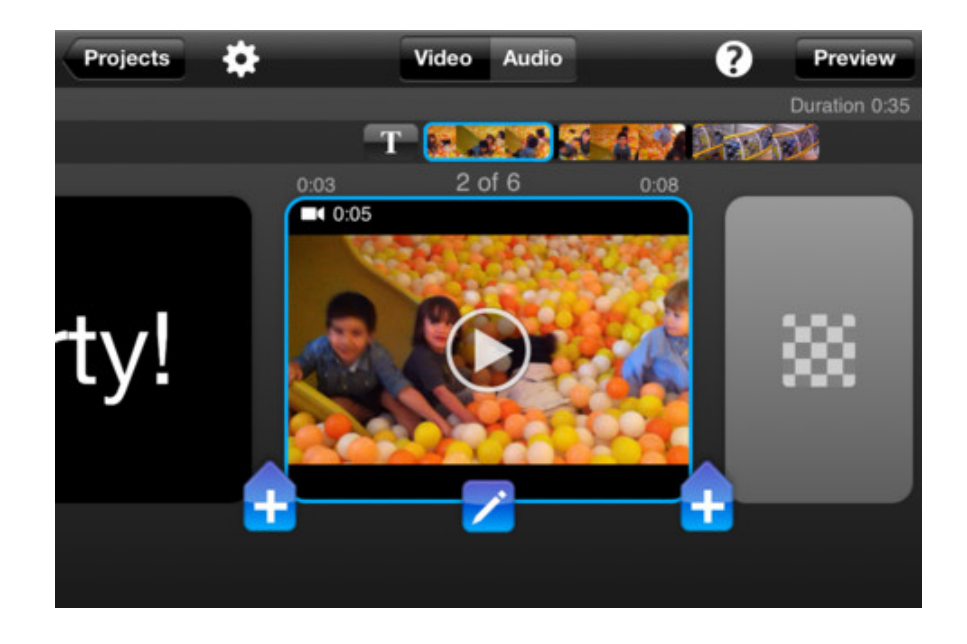

**Figura 4 Interface do aplicativo Splice, demonstrando o processo de edição.** 

**Fonte: http://splice.softonic.com.br/iphone**

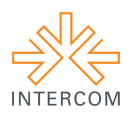

Para a divulgação, disponibilizamos o projeto finalizado no aplicativo *Instagram*. Conhecido como a rede social mais utilizada para compartilhamento de imagem e vídeo, o *Instagram* permite imediata visibilidade para os outros usuários, facilitando assim o compartilhamento e o feedback na comunicação.

Além do *smartphone* e seus aplicativos, foi usado para a execução desse projeto equipamentos de estúdio fotográfico, como refletor *Quartz Light*, tripé médio, *softbox* e mesa *still*, além de canetas marcadoras para desenhar as expressões dos personagens e materiais reciclados.

O plano fotográfico escolhido foi o plano geral, visto que foi planejado captar toda a cena a fim de revelar o cenário criado. Nesse plano, os personagens ocupam um espaço reduzido na tela, criando a impressão de intimidade.

#### **5 DESCRIÇÃO DO PRODUTO OU PROCESSO**

Com a proposta de criar um *stop motion* a partir da utilização do *smartphone* como equipamento de captura e edição, esse projeto foi elaborado a fim de mostrar a praticidade do uso desses aparelhos e da multifuncionalidade que temos ao nosso alcance, sem ter a necessidade de um orçamento de alto custo para ser elaborado.

Para esse projeto, foi escolhido o modo vídeo, visto que a intenção era divulgá-lo no aplicativo *Instagram*. Utilizando a mesa still como suporte, criamos personagens com cartuchos de filme analógico, alguns materiais recicláveis, como papel e palha de aço para caracterizá-los, além de canetas e lápis coloridos.

A iluminação foi posicionada com o propósito de ser uma luz quente, que simulasse luz de sol de fim de tarde. O cenário foi composto basicamente pelo fundo infinito da mesa still e livros de fotografia que, no nosso imaginário, simulavam escadas.

A princípio, o roteiro criado foi sendo adaptado de acordo com o processo de captura das fotos. Vimos que para criar um *stop motion* de pequeno formato, era preciso capturar mais fotos do que havíamos planejado. O aplicativo *Imotion* foi importante nessa etapa, pois permite que o projeto seja visualizado antes de terminado. Portanto, ao longo do processo, conseguíamos verificar se a captação das fotos estava de acordo com o nosso planejado e corrigir alguns erros cometidos. Depois de relativamente 60 fotos capturadas,

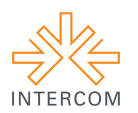

finalizamos o projeto no próprio aplicativo, que permite exportar em modo vídeo ou em sequência de fotos. Como a nossa preferência era um vídeo de *stop motion*, para ser disponibilizado no *Instagram*, optamos pelo modo vídeo, escolhendo de 3 a 4 frames por segundo (fps), permitindo assim uma boa movimentação dos personagens e visualização das cenas.

Para as expressões faciais dos personagens, limitamos apenas para a linguagem cibernética (*emoticons*), pois acreditamos ser uma linguagem universal, além de ser uma linguagem bastante utilizada atualmente. Buscamos simplificar as expressões, devido ao curto tamanho do vídeo, bem como devido a delimitação do material dos personagens criados.

## **6 CONSIDERAÇÕES**

O principal desafio do trabalho foi produzir um conteúdo diferenciado, apenas com a utilização do *smartphone* e as possibilidades oferecidas pelo equipamento. Baseando no conteúdo apreendido durante as aulas, a equipe buscou unir a simplicidade do enredo e da construção do cenário à inovação e criatividade que permeia todo a produção audiovisual realizada com celular.

Através do projeto *Rui & Mafalda*, o grupo quis mostrar que a criação profissional de conteúdos com uma linguagem específica para a nova lógica de recepção e consumo de informações é possível. O objetivo foi explorar o olhar crítico e fotográfico trabalhados durante a disciplina de Mídias Digitais para que tais produções não sejam meros reflexos da tecnologia associada a elas, e sim, destaquem-se pela inovação e criatividade embutida.

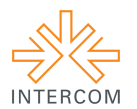

# **REFERÊNCIAS**

ARMES, ROY. **On Video:** o significado do vídeo nos meios de comunicação. Tradução de George Schlesinger. São Paulo: Summus, 1999.

GOSCIOLA, Vicente. **Roteiro para as novas mídias:** do cinema às mídias interativas. São Paulo: Senac São Paulo, 2003.

MOLETTA, Alex. **Criação de curta-metragem em vídeo digital**: uma proposta para produções de baixo custo. São Paulo: Summus, 2009.

MUSBURGER, Robert B. **Roteiro para mídia eletrônica**. Tradução de Natalie Gerhardt. Rio de Janeiro: Elsevier, 2008. Título original: Na introduction to writing for eletronic media.

SANTAELLA, Lucia. **Comunicação & Pesquisa:** projetos para mestrado e doutorado. projetos para mestrado e doutorado. São Paulo: Hacker Editores, 2001.

TWEDDIE, Steven. **The 10 Most Popular Apps of 2014**. Disponível em: < http://www.businessinsider.com/the-most-popular-apps-of-2014-according-to-nielsen-2014-12?op=1 >. Acesso em: 15 maio 2015.